#### **ABSTRAK**

Perusahaan atau kampus yang mempunyai lokasi parkir yang sangat besar tentu saja memerlukan sistem aplikasi yang dapat mendukung keamanan parkir. Untuk menunjang tujuan tersebutlah Aplikasi Perparkiran Universitas Kristen Maranatha ini dibuat.

Aplikasi berbasis *web* ini dibuat dengan menggunakan bahasa ASP.NET, dimana pembuatan aplikasi ini bertujuan untuk memusatkan data parkir Universitas Kristen Maranatha yang dapat memudahkan kinerja administrator untuk memantau para operator dan koordinator yang bertugas. Aplikasi ini dilengkapi dengan halaman pintu masuk dan pintu keluar untuk memasukkan data setiap kendaraan yang parkir di lingkungan Universitas Kristen Maranatha ke dalam *database*. Selain itu aplikasi ini juga dilengkapi dengan fitur *form* kehadiran sehingga dapat menghitung honor dari tiap operator. Administrator dapat melihat laporan kehadiran dan honor dengan menentukan jangka waktunya sendiri. Aplikasi ini dibuat memakai sistem *login* yang berguna untuk menjamin keamanan data yang tersimpan di dalam aplikasi. Hal ini juga berguna untuk membatasi hak akses pengguna.

Dari penelitian ini dihasilkan sebuah aplikasi perparkiran berbasis web dengan data yang terpusat, sehingga dapat meningkatkan kinerja administrator dan operator dalam menjalankan tugas untuk mengelola sistem perparkiran.

### **ABSTRACT**

University or a company which has a big parking location must need a parking application to support its parking management. The writer made this application in order to support the target Parking Application of Maranatha Christian University.

The application is made by using web-based system which is implemented using ASP.NET. The purpose of this application to centralize whole parking data in Maranatha Christian University to helped administrator on monitoring operator and coordinator. The application is featured with 'In' and 'Out' signs to input every vehicle data which is park in Maranatha Christian University's parking area into database. Besides, this application is featured with 'attendance form' so operator's salary can be calculated. Administrator can see their attendance report and salary report by determining its own duration. This application is made by using system login, in order to guarantee data security and also for limiting user rights access according to their access rights.

A centralized web-based application for parking system has created by this research, which increase operator and administrator performance to fulfill their duty for running the parking system.

# **DAFTAR ISI**

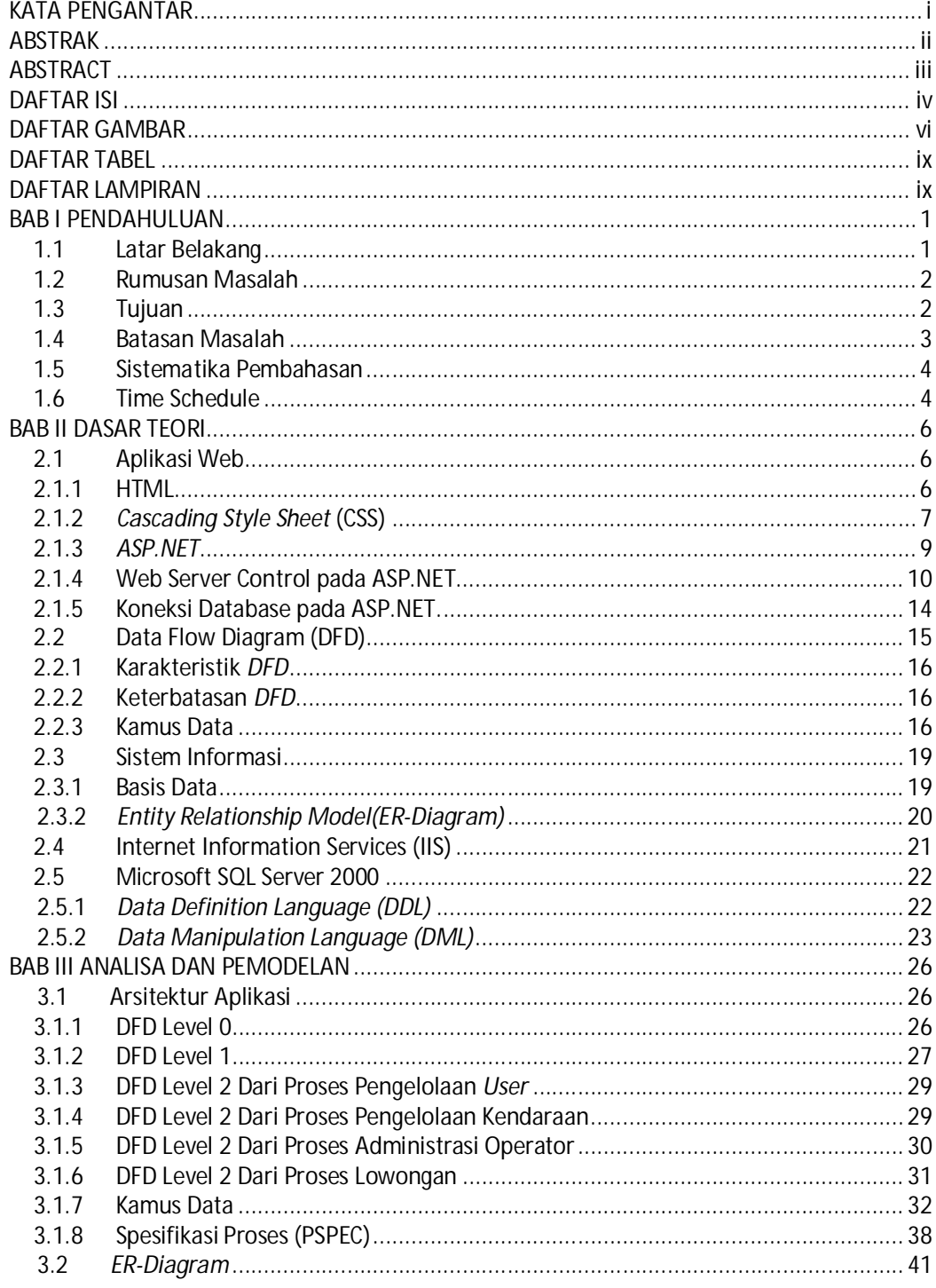

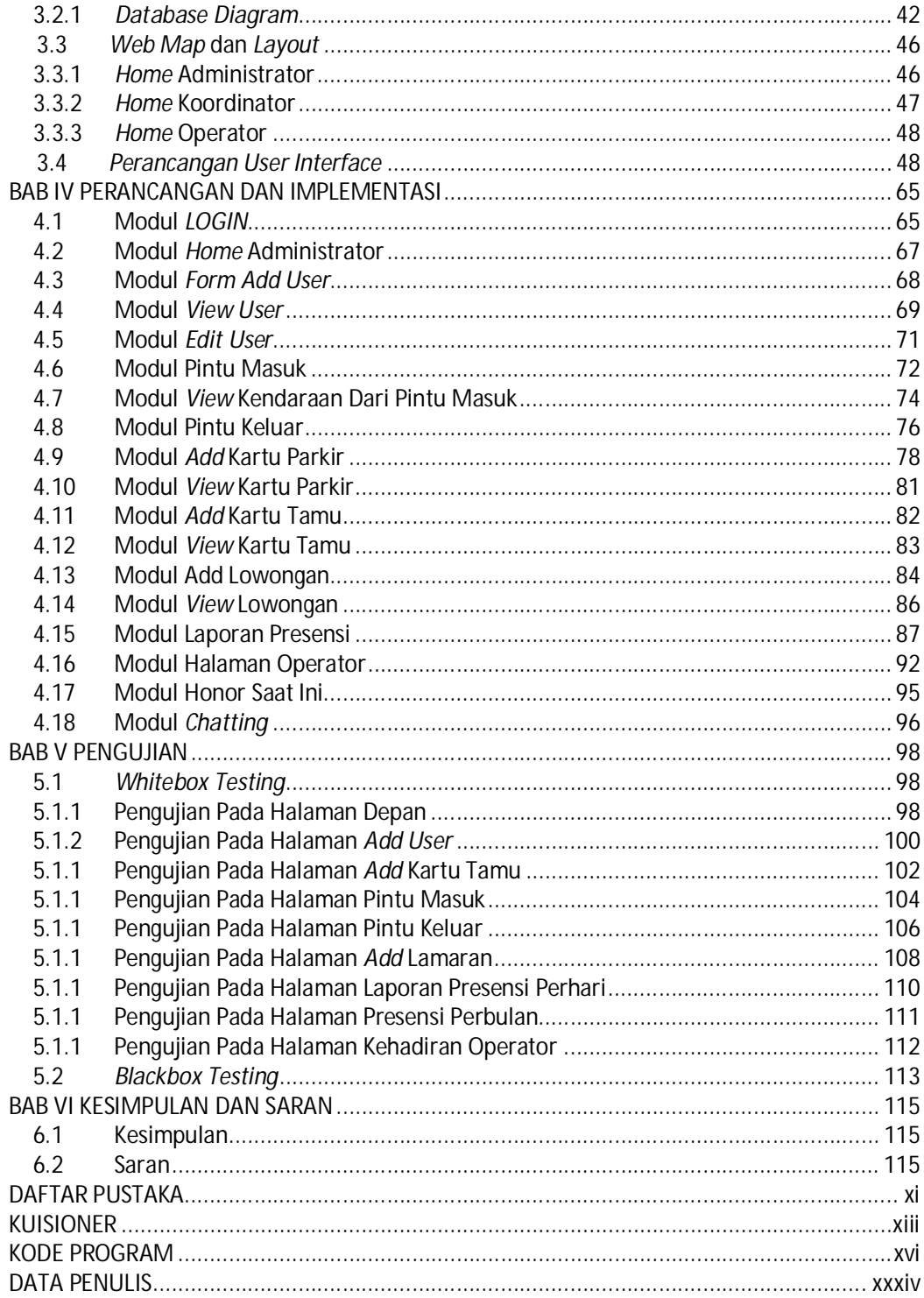

# **DAFTAR GAMBAR**

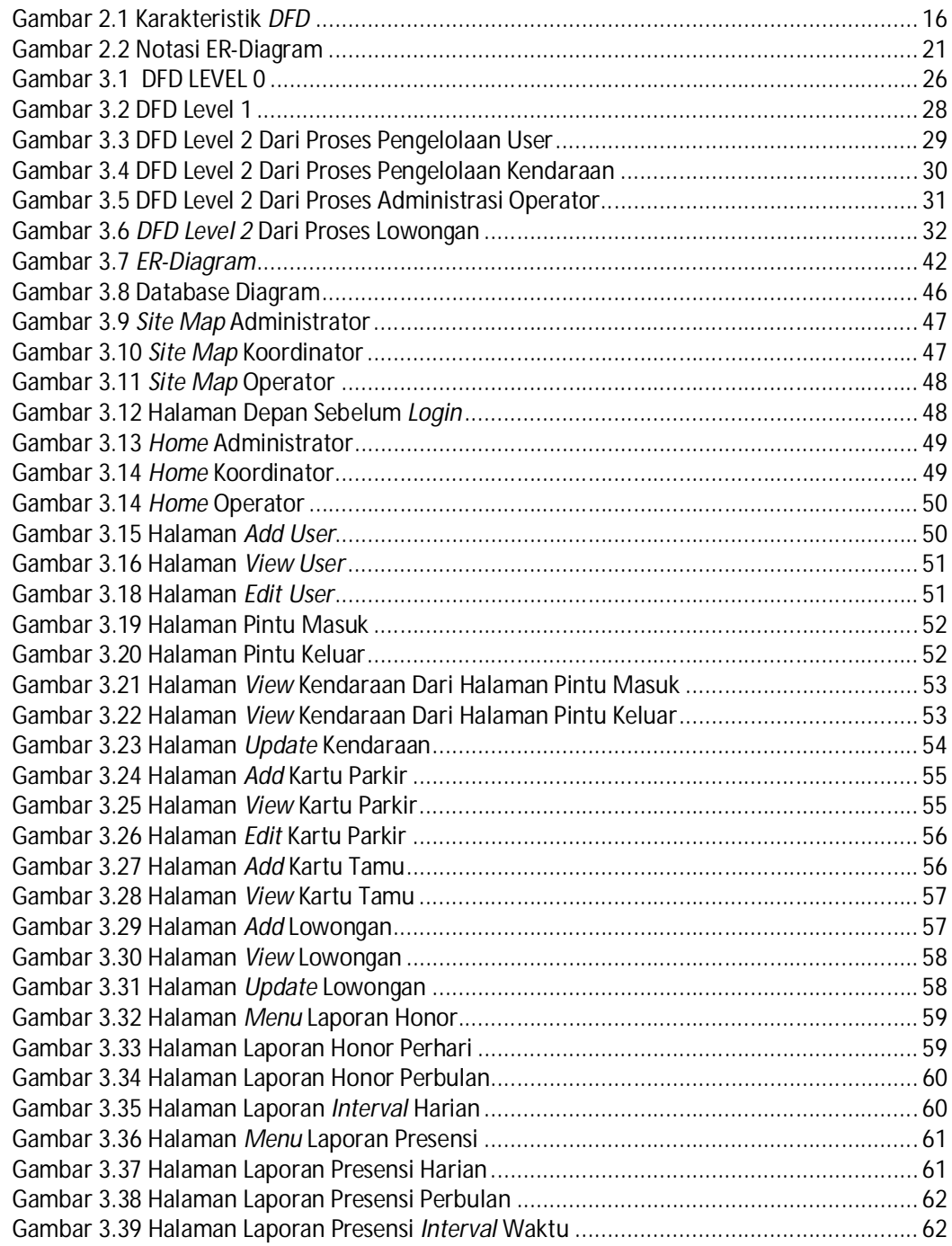

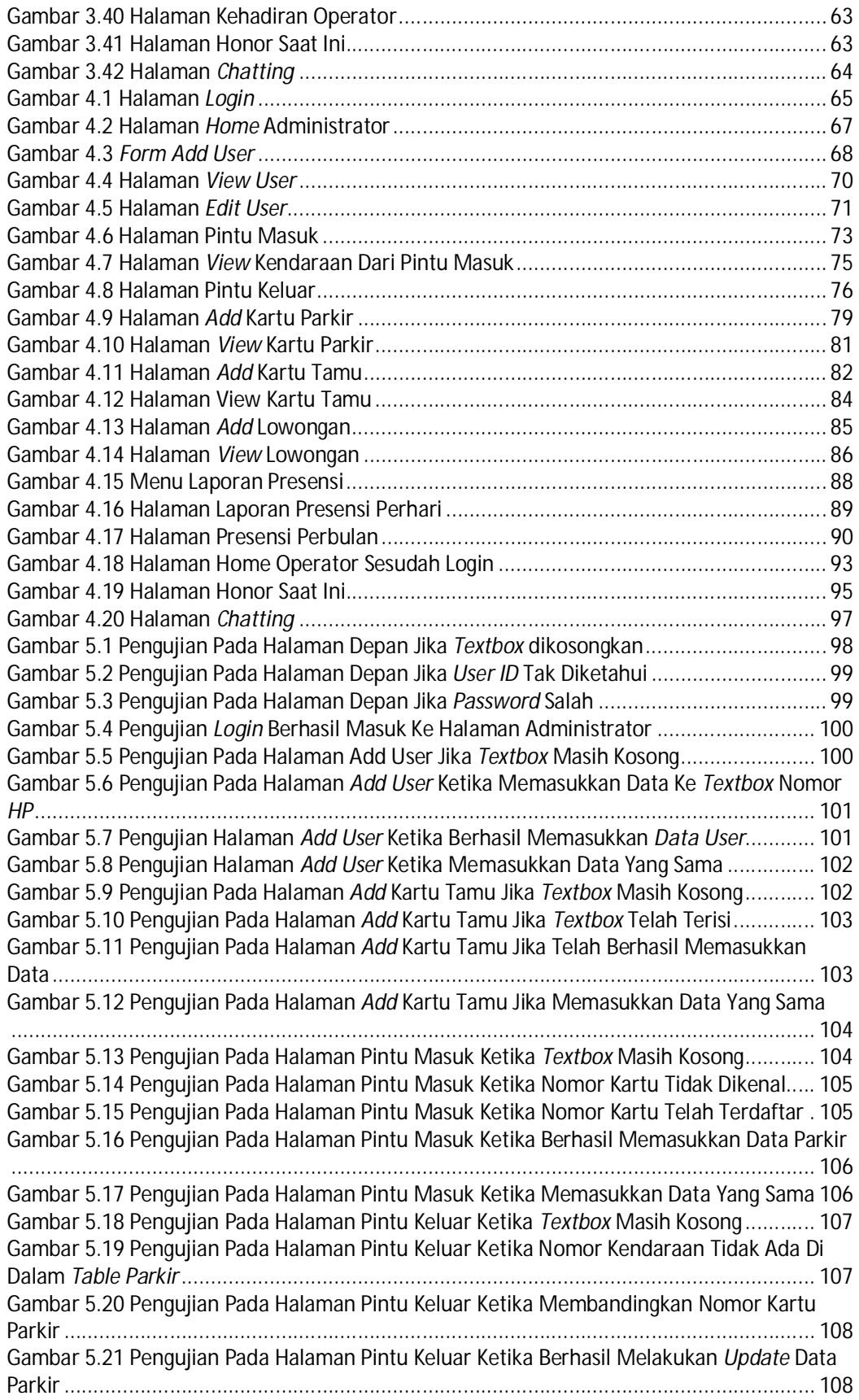

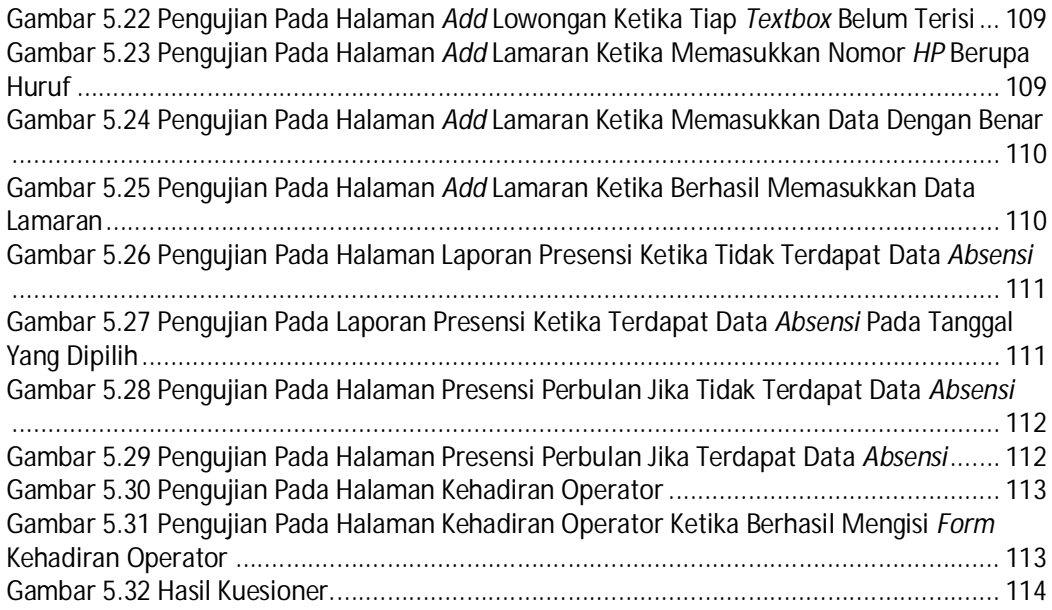

### **DAFTAR TABEL**

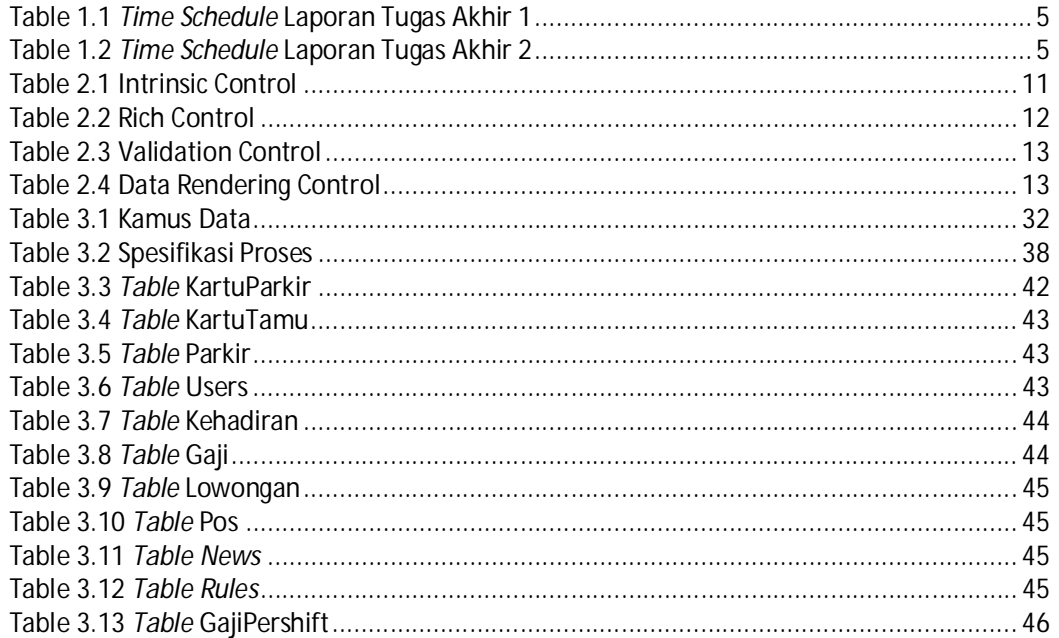

## DAFTAR LAMPIRAN

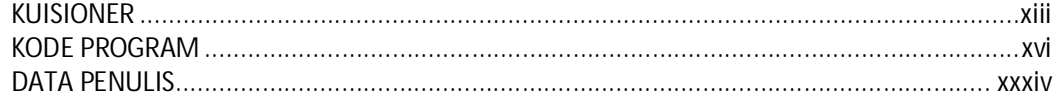